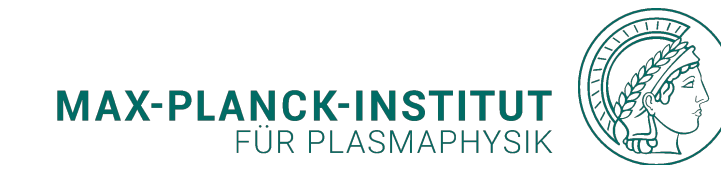

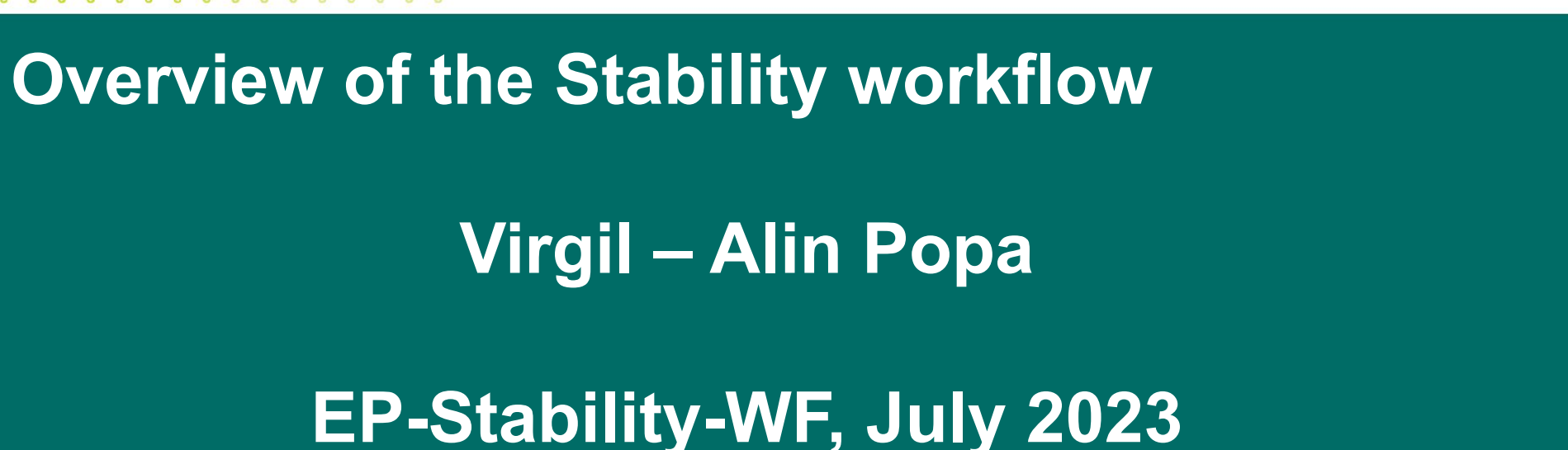

Collaborators: Ph. Lauber, T. Hayward-Schneider, S. Pinches, M. Schneider, O. Hoenen

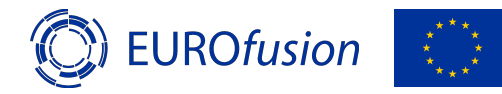

 $\circ$  $00$  $\circ$  $\bullet$ **CO**  $\bullet$ ಂ  $0<sub>0</sub>$  $\circ$   $\circ$  $0<sup>o</sup>$  $\bullet$ ം  $0$  0

> *This work has been carried out within the framework of the EUROfusion Consortium, funded by the European Union via the Euratom Research and Training Programme (Grant Agreement No 101052200 — EUROfusion). Views and opinions expressed are however those of the author(s) only and do not necessarily reflect those of the European Union or the European Commission. Neither the European Union nor the European Commission can be held responsible for them.*

\*Integrated Modeling and Analysis Suite@ITER.org

 $0\qquad 0\qquad 0\qquad 0\qquad 0\qquad 0$ 

 $\sim$  $\circ$  $\circ$  $\sim$   $\circ$ 

 $0 \quad 0 \quad 1$  $\circ$  $0000$  $0 \quad 0 \quad 0 \quad 0$  $\bullet$  $\circ$   $\circ$  $0 0 0 0$  $\alpha$  $\circ$  $\circ$   $\circ$  $\circ$  $0000$  $0 \quad 0 \quad 0$ 

# **Numerical tools: Overview**

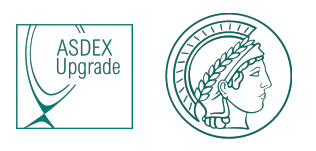

**• IMAS:**

- **•** Integrated Modelling & Analysis Suite
- **• LIGKA[1]:**
	- Linear gyrokinetic eigenvalue code
- **• HELENA/CHEASE[2]:** 
	- MHD equilibrium solver
- **• EP-Stability-WF:**
	- Energetic Particle Stability Workflow (Python)
- **• Models form hierarchy of fidelity, complexity:**
	- Use local solvers to have an overview of the scenario before attempting global, more expensive runs.
	- Use global solver to validate the results obtained by the local, faster runs.

## **Numerical tools: LIGKA**

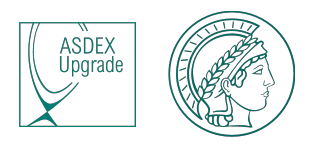

#### **• LIGKA:**

- Solves the linearized gyrokinetic equations -> eigenvalues and eigenfunctions (frequency, damping, mode structure).
- Models used in this work are (among others):
- Model 5: local analytical estimates of various basic AEs properties: frequency, estimated mode structure, rational surface, next and previous gap informations. >1 s/mode
- Model 4: based on model 5 results, the local analytical dispersion relation for each mode is calculated. Determines the starting point for global calculations.  $\sim$  10 s/mode
- Model 1: performs a frequency scan throughout the gap to find global linear properties of the modes.  $\approx$  30 min/mode

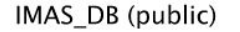

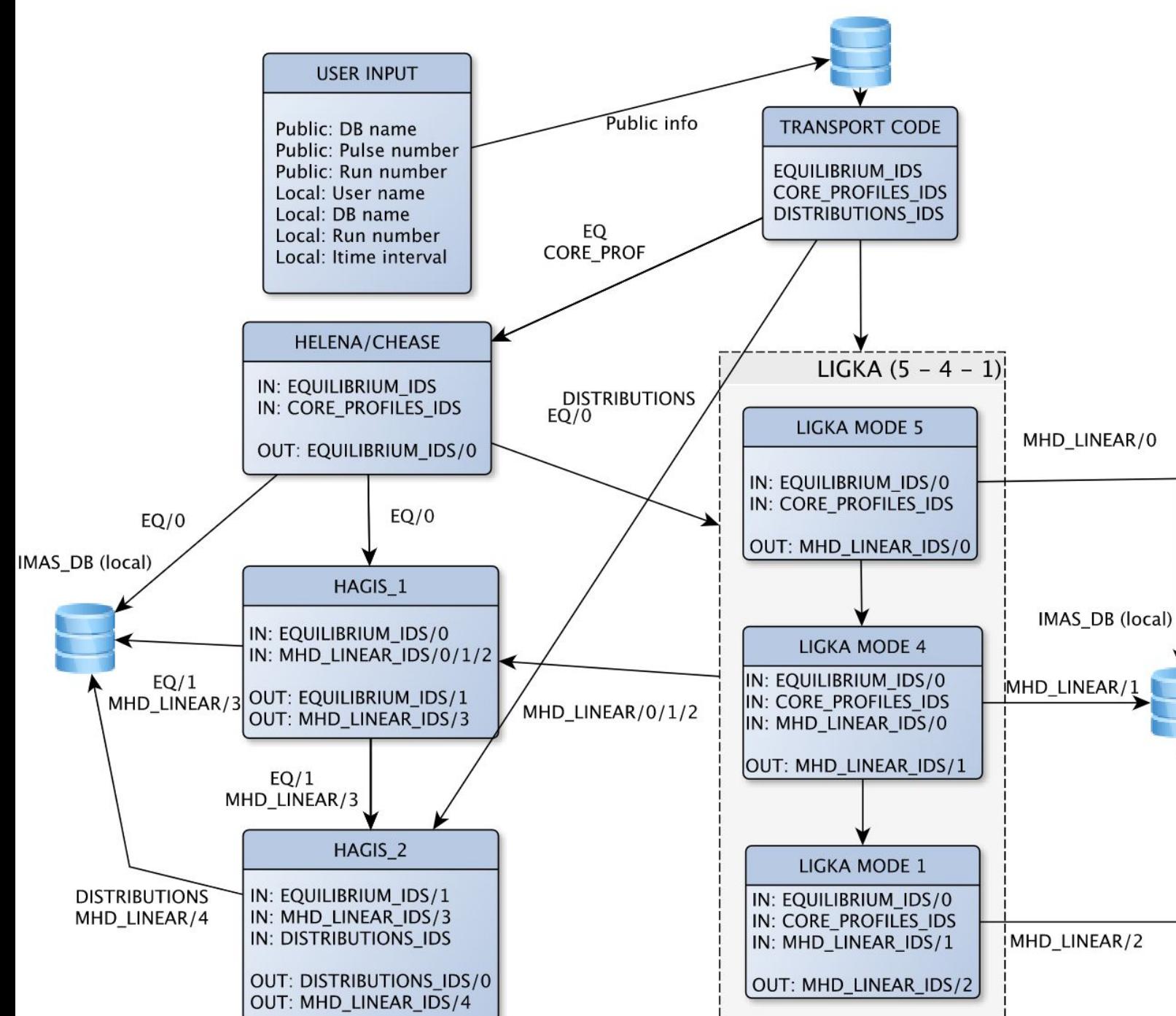

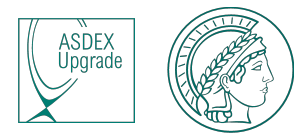

## **Numerical tools: Energetic Particles Stability Workflow**

- The aim of the WF is to perform an automated linear stability analysis on different time slices of a projected scenario or reconstructed experimental equilibrium.
- First time dependent workflow which makes use of the IMAS infrastructure and various codes.

### **• Scope:**

- Connect the numerical tools with the data infrastructure (IMAS).
- Facilitates retrieving/saving data from the DB through XML files.
- Fast configuration of numerical tools.
- Complete data analysis suite integrated in the interface. (to be completed)

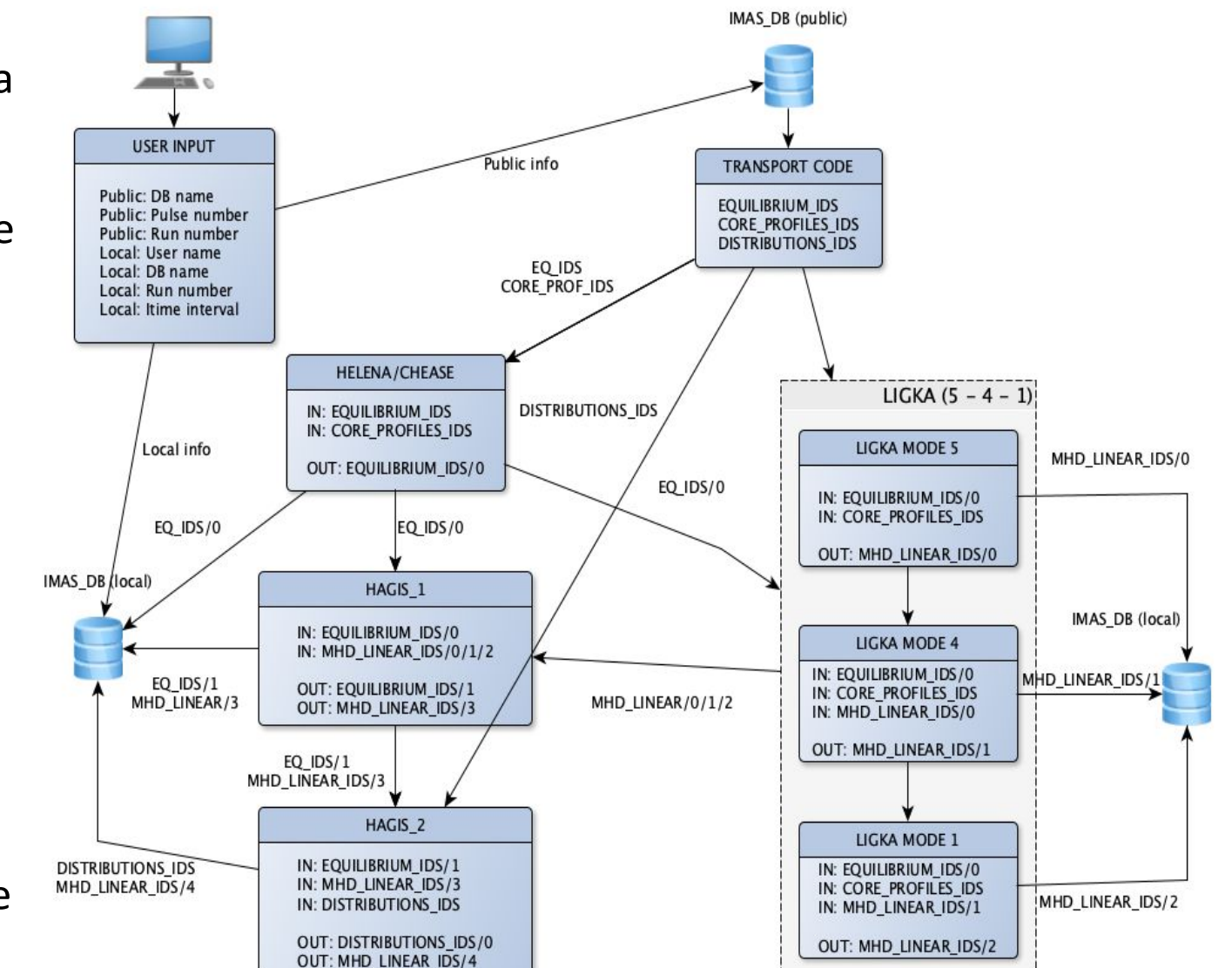

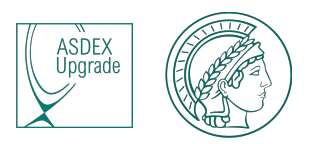

# **Flow of FC2K actors in the WF**

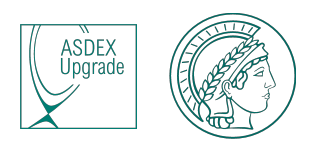

```
def actor_settings(actor):
actor params = \{\}input ids = \{\}output_ids = \{\}if actor = "Chease":actor_params["entrypoint_actor"] = True
    actor_params["wrapper"] = chease_actor_wf_wrapper
    actor_params["config_file_name"] = "chease_input_choices.xml"
    input ids = {"equilibrium": 0, "core profiles": 0}
    output_ids = {"equilibrium": 2, "core_profiles": 0}
if actor == "Helena":actor_params["entrypoint_actor"] = True
    actor_params["wrapper"] = helena_actor_wf_wrapper
    actor_params["config_file_name"] = "helena.xml"
    input ids = {"equilibrium": \theta, "core profiles": \theta}
    output_ids = {"equilibrium": 0, "core_profiles": 0}
 if actor = "Ligka m5":actor params["entrypoint_actor"] = False
    actor_params["wrapper"] = ligka_actor_wf_wrapper
    actor_params["config_file_name"] = "z_ligka.xml"
    input_ids = {"equilibrium": 0, "core_profiles": 0}
     output\_ids = \{''mhd\_linear'': 0\}if actor = "Ligka m4":actor_params["entrypoint_actor"] = False
    actor_params["wrapper"] = ligka_actor_wf_wrapper
    actor_params["config_file_name"] = "z_ligka.xml"
    input_ids = {"equilibrium": 0, "core_profiles": 0, "mhd_linear": 0}
    output\_ids = \{''mhd\_linear'': 1\}if actor == "Ligka_m1":actor\_params ["entrypoint_actor"] = False
     actor_params["wrapper"] = ligka_actor_wf_wrapper
    actor_params["config_file_name"] = "z_ligka.xml"
    input\_ids = {"equilibrium": 0, "core_profiles": 0, "mhd_linear": 1}
     output\_ids = \{'''mhd\_linear'': 2\}if actor == "Ligka_m6":actor_params["entrypoint_actor"] = False
    actor_params["wrapper"] = ligka_actor_wf_wrapper
    actor_params["config_file_name"] = "z_ligka.xml"
```
 $input\_ids =$  {"equilibrium": 0, "core\_profiles": 0, "mhd\_linear": 0}

 $output\_ids = \{''mhd\_linear'': 5\}$ 

if  $actor = "Ligka m2":$ actor params["entrypoint actor"] = False  $actor$  params ["wrapper"] = ligka actor wf wrapper  $actor$  params ["config file name"] = "z ligka.xml" input\_ids = {"equilibrium": 0, "core\_profiles": 0, "mhd\_linear": 2} output ids =  ${''}mhd$  linear": 6} if  $actor = "Ligka m3":$  $actor$  params["entrypoint  $actor$ "] = False actor\_params["wrapper"] = ligka\_actor\_wf\_wrapper actor\_params["config\_file\_name"] = "z\_ligka.xml" input ids = {"equilibrium":  $\theta$ , "core profiles":  $\theta$ , "mhd linear":  $\theta$ } output ids =  ${''}mhd$  linear": 7} if  $actor = "Haais 1":$  $actor_$  params ["entrypoint  $actor$ "] = False actor\_params["wrapper"] = hagis1\_actor\_wf\_wrapper actor\_params["config\_file\_name"] = "hagis1.xml" input\_ids = {"equilibrium":  $\theta$ , "mhd\_linear":  $\theta$ } output\_ids = {"equilibrium": 1, "mhd\_linear": 3} if actor  $==$  "Hagis  $2"$ : actor\_params["entrypoint\_actor"] = False  $actor$  params ["wrapper"] = hagis2 actor wf wrapper actor params ["config file name"] = "hagis2.xml" input\_ids = {"equilibrium": 1, "mhd\_linear": 3, "core\_profiles": 0} output ids = {"distributions":  $0$ , "mhd linear": 4} if  $actor = "Finder":$ actor\_params["entrypoint\_actor"] = False actor\_params["wrapper"] = finder\_actor\_wf\_wrapper actor\_params["config\_file\_name"] = "finder\_input.xml"  $input\_ids =$  {"equilibrium": 1} output\_ids =  ${''distributions": 1}$ if  $actor = "Falcon":$  $actor$  params ["entrypoint  $actor$ "] = False actor\_params["wrapper"] = falcon\_actor\_wf\_wrapper actor\_params["config\_file\_name"] = "falcon\_input.xml"  $input\_ids =$  {"equilibrium": 2}  $output\_ids = \{''mhd\_linear'': 5\}$ 

 $actor_ p\text{-}arams["input_ ids"] = input_ ids$ actor\_params["output\_ids"] = output\_ids

return actor params

Fc2k actors:

- 1) Have callable functions (wrappers to the fortran, or python code (Falcon)
- 2) Input only IDSs
- 3) Output only IDSs
- 4) Easier to manage input/output and decide order of execution

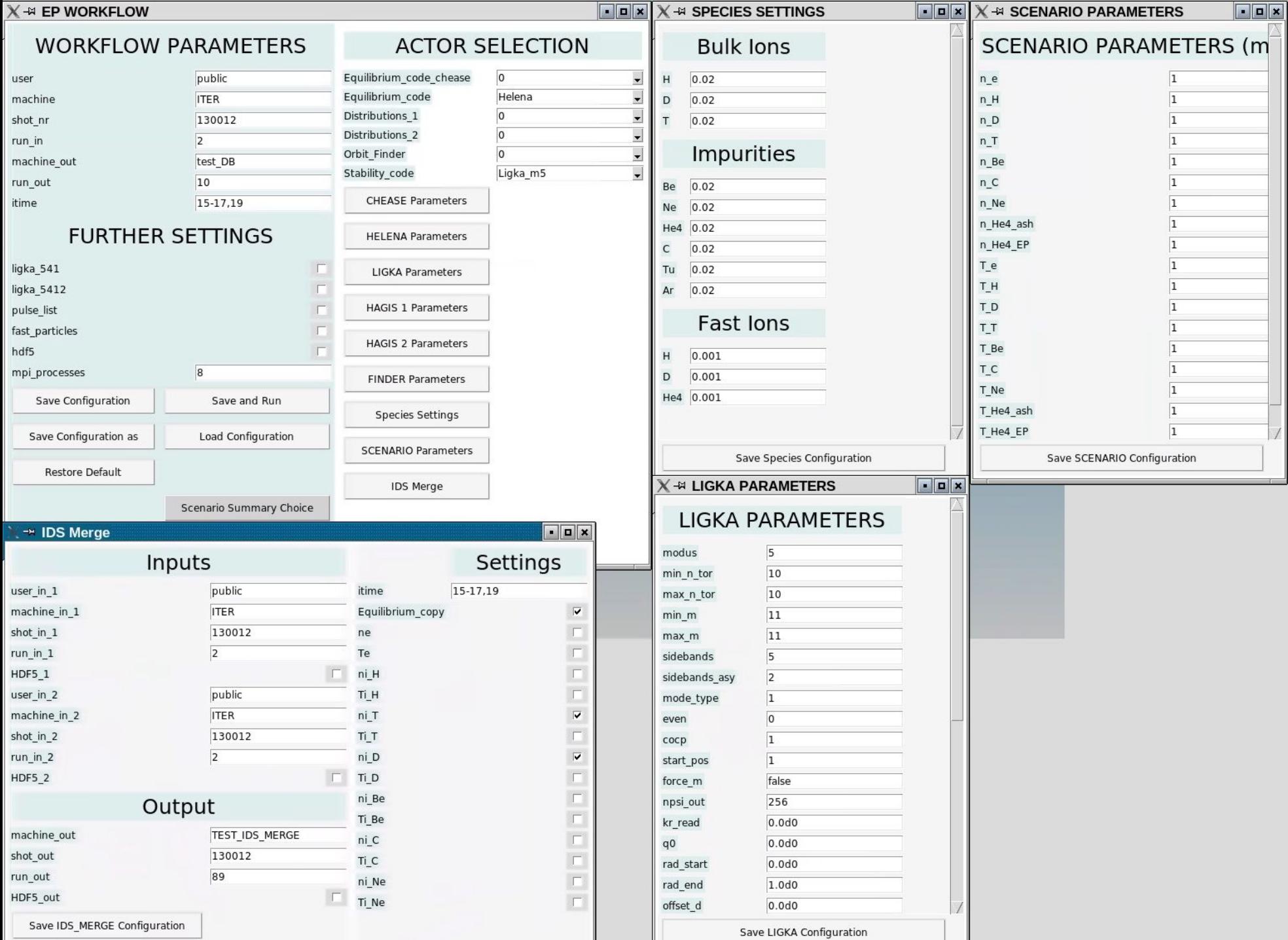

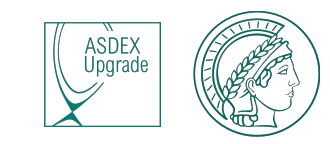

## **Extra features**

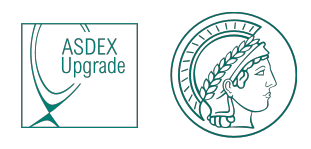

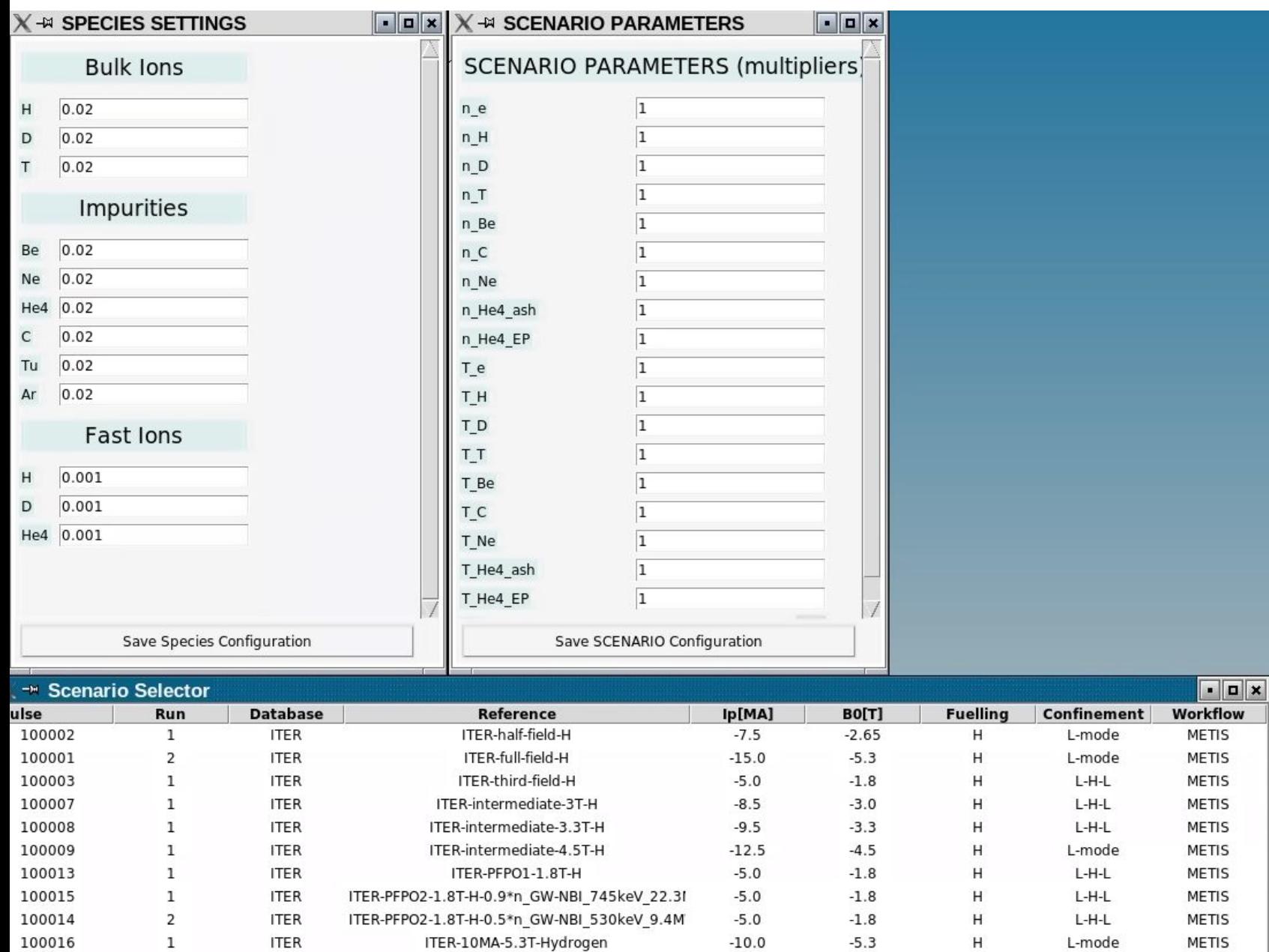

 $\sim$ 

# **Development/testing cycle, current and previous versions**

ASDEX<br>Upgrade

- **● Maintenance cycle of actors + WF:**
	- **○ Actors are self contained codes that can act independently or as part of a workflow.**
	- **○ They are continuously tested and maintained via versions (different modules in sdcc/gw)**
	- **○ On top of that we have the EP-Stability-WF integrated testing.**
	- **○ When testing the wf, we also test the integration of LIGKA + HELENA/CHEASE inside the WF (2x testing for actors)**
	- **○ Testing happens automatically at every push of every piece of code (via automated bamboo tests)**
- **● Following runs were performed with:**
	- **○ HELENA: 2.0.1-intel-2020b-DD-3.35.0**
	- **○ LIGKA: 1.0.1-intel-2020b-DD-3.35.0**
	- **○ CHEASE: 1.0.9-intel-2020b-DD-3.35.0**
	- **○ EP-WF: 1.0.2-intel-2020b-DD-3.35.0**
- **● Current status of codes:**
	- **○ HELENA: 2.0.1-intel-2020b-DD-3.37.0**
	- **○ LIGKA: 1.0.5-intel-2020b-DD-3.37.0**
	- **○ CHEASE: 13.1.2-intel-2020b-DD-3.37.0**
	- **○ EP-WF: 1.0.4-intel-2020b-DD-3.37.0**

*Things are moving fast!!*

# ASDEX<br>Upgrade

# **Scenario 1: ASTRA - 131025/34 ITER DB - model 5**

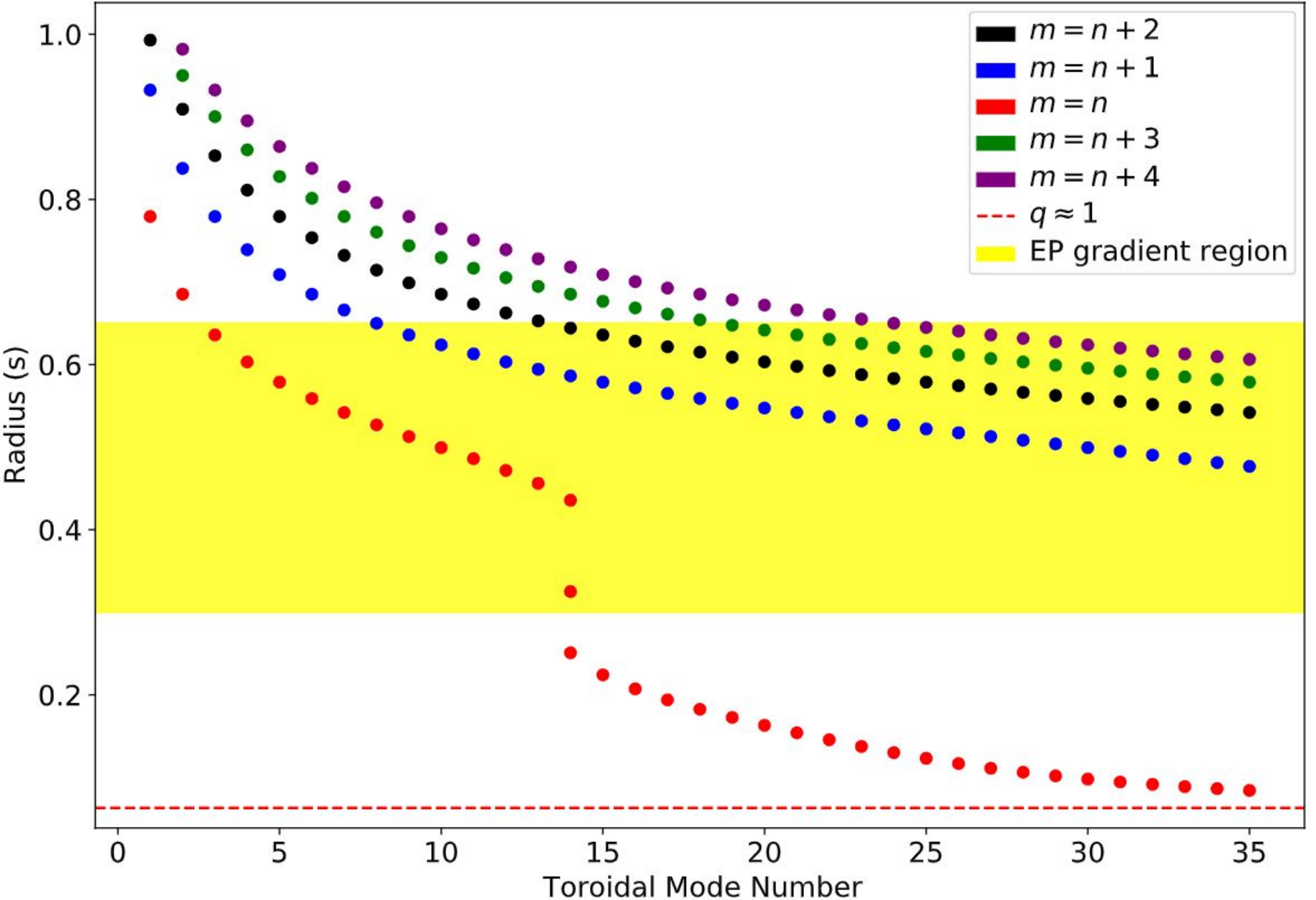

# **Model 6 + comparison between model 5-4-1**<br>250

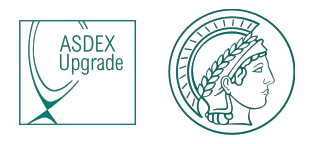

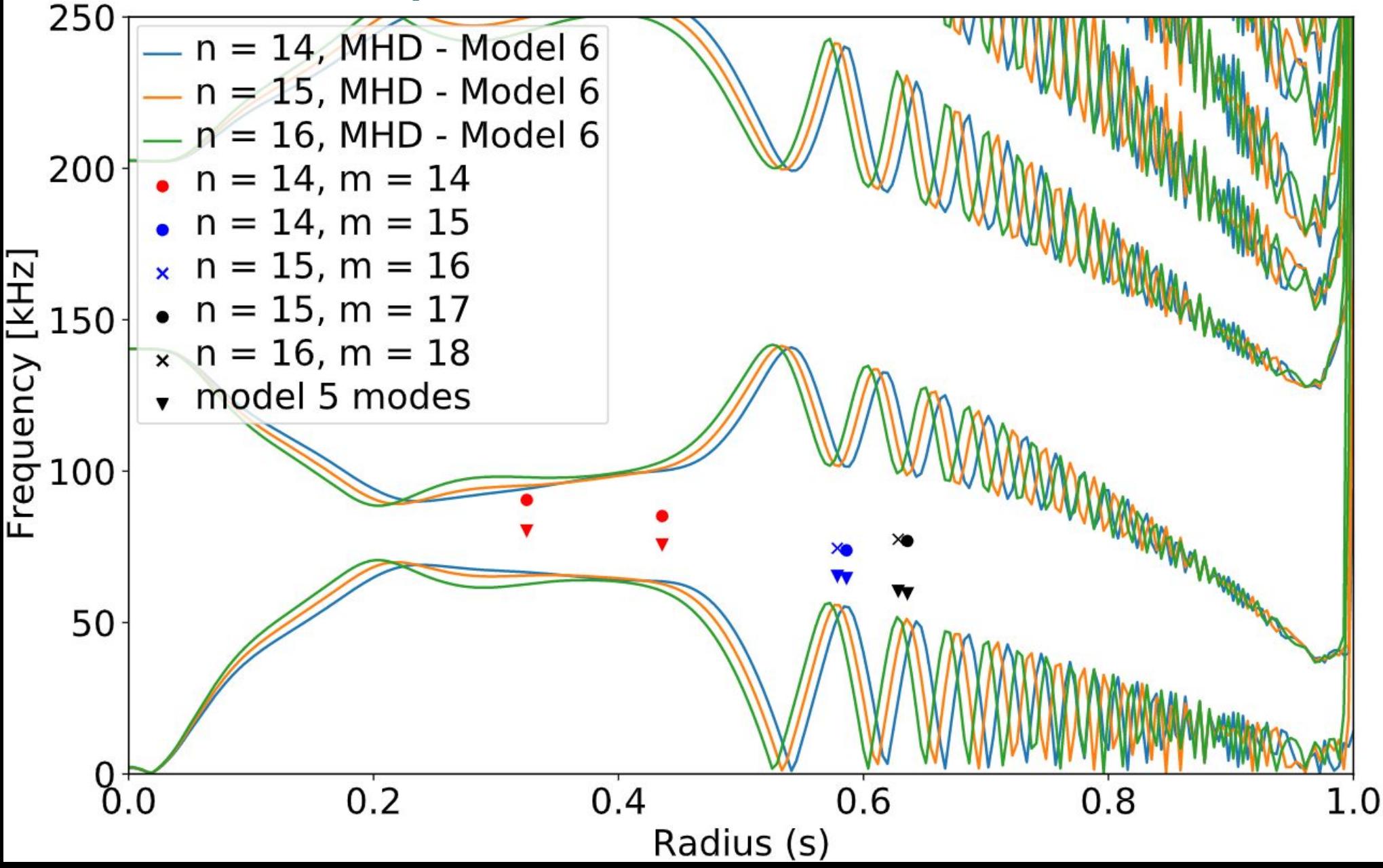

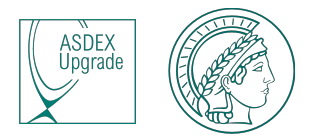

## **Model 6 + 3 + model 1 global EFs.**

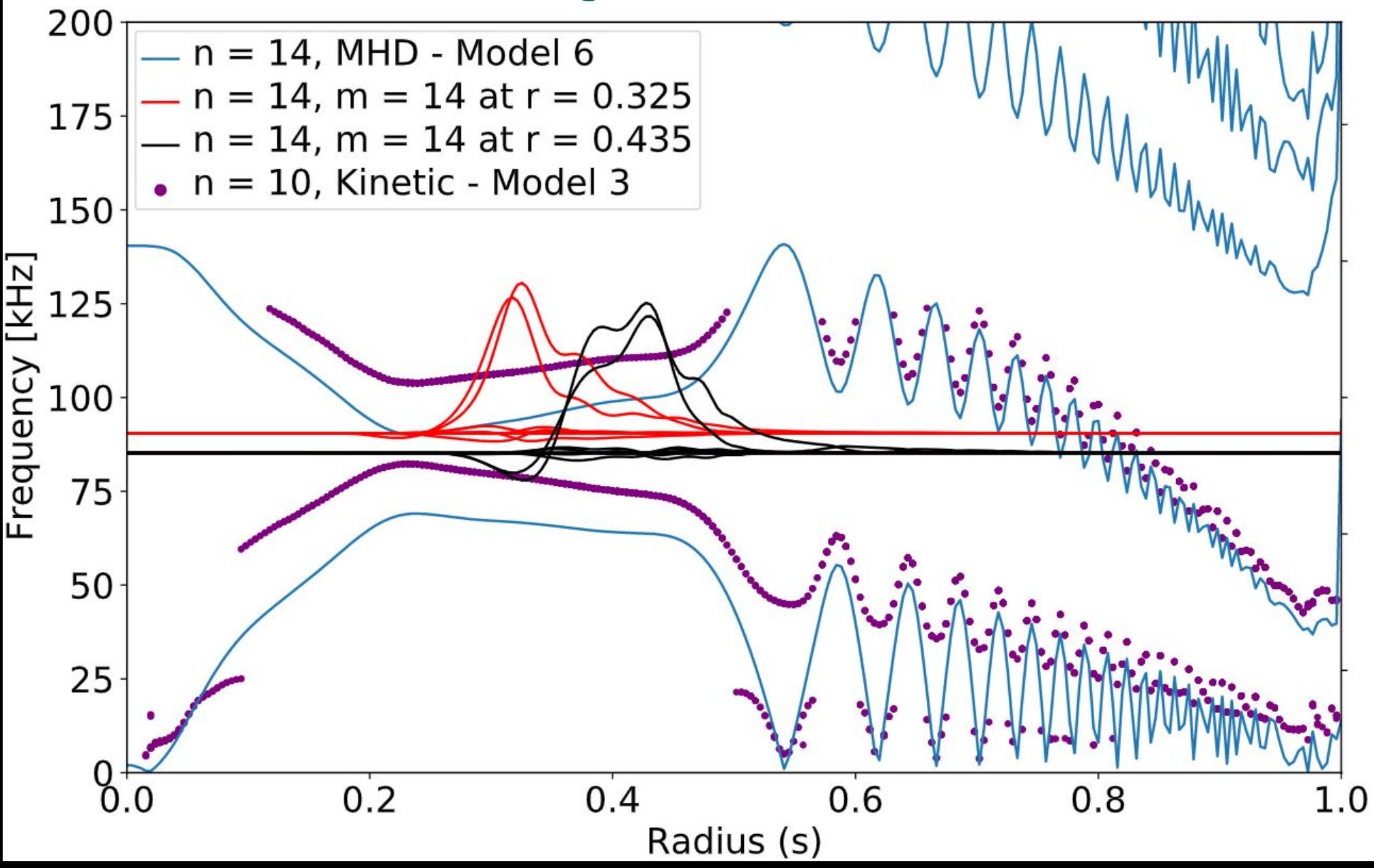

# **Scenario: METIS time-dependant Q=10 ITER baseline**

- **• D-T plasma, Q = 10, 15 MA**
- Peak axis T<sub>e,0</sub>≅27 keV, 4 keV pedestal top

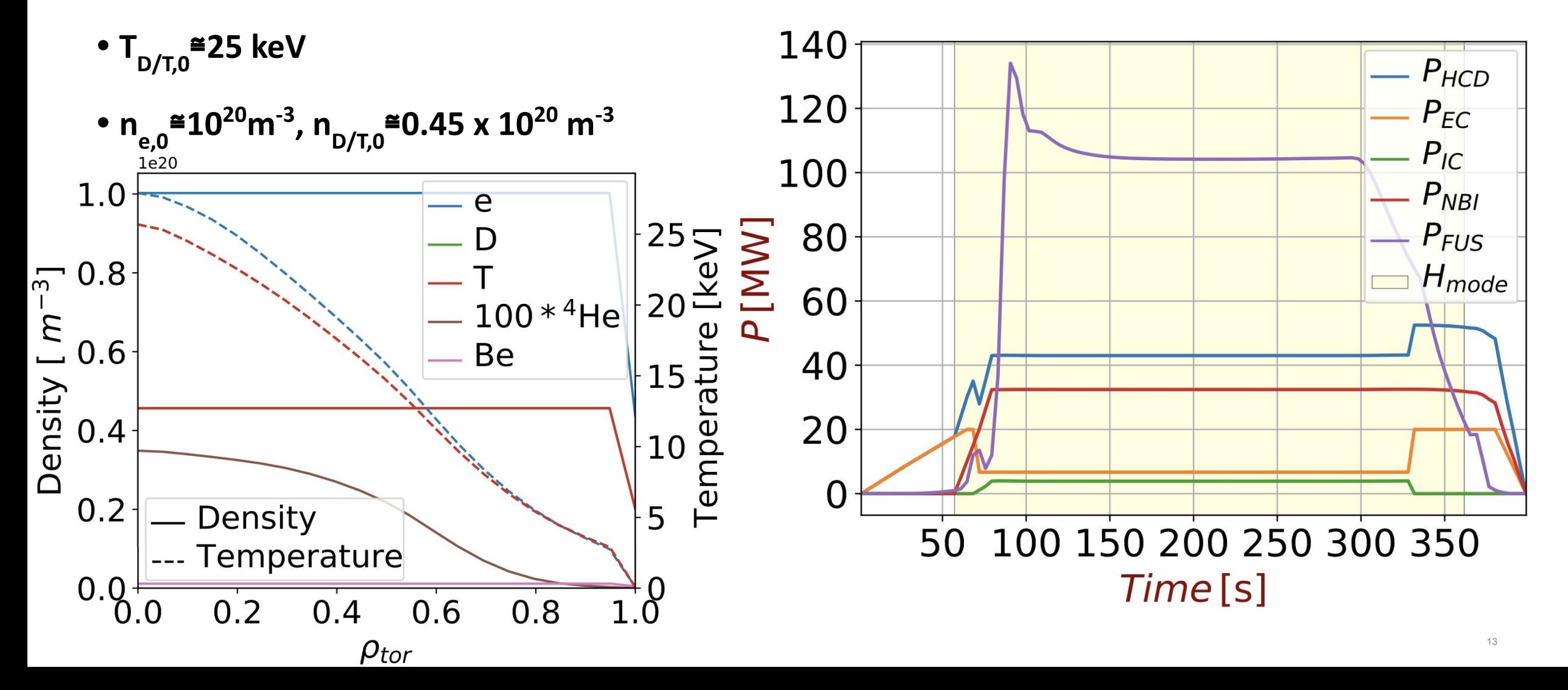

## **Results: Scan over the entire Radial/Temporal domain**

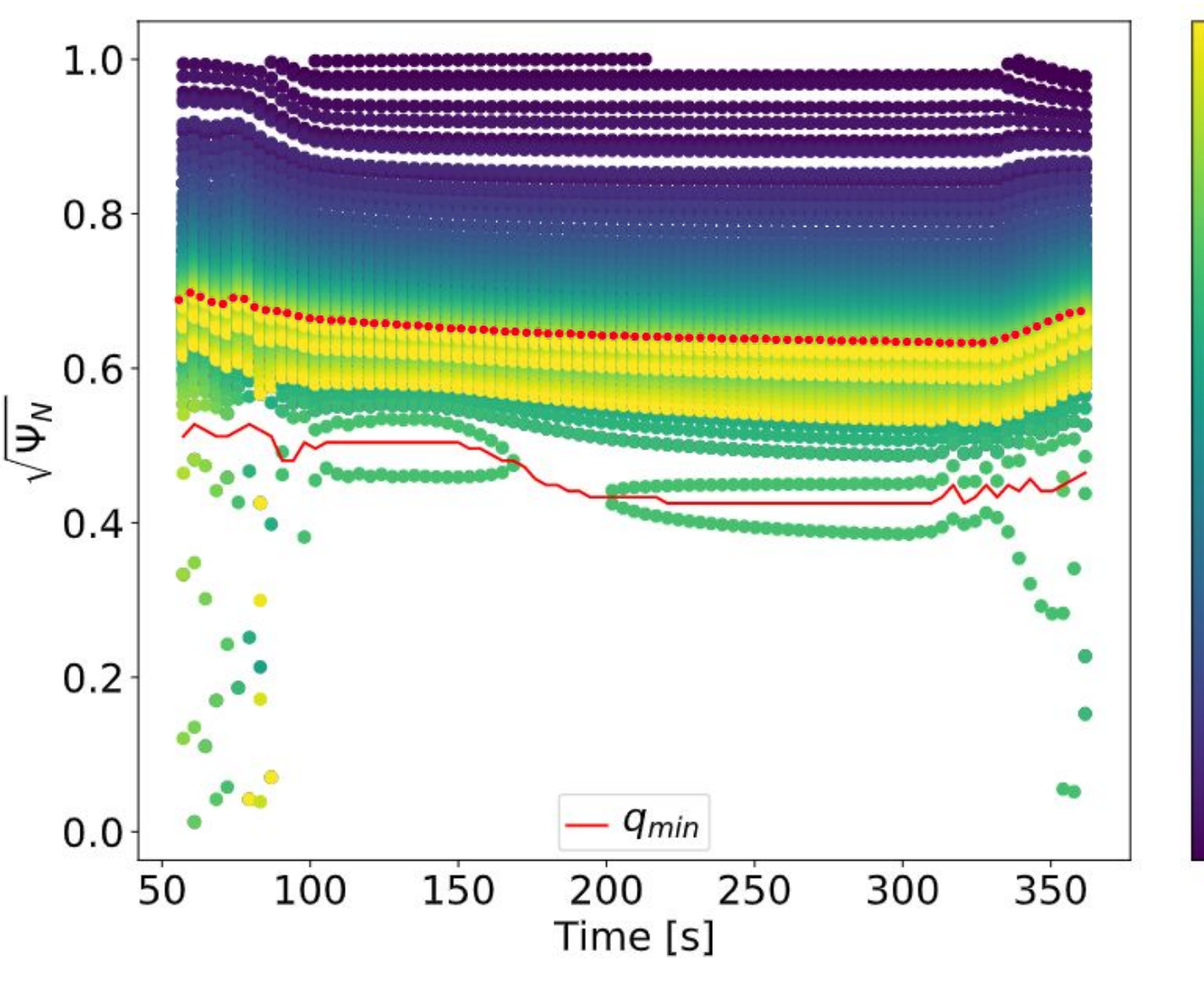

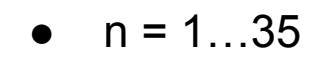

35

30

25

Numb

 $15\frac{15}{15}$ <br>  $15\frac{15}{15}$ <br>  $10\frac{1}{15}$ 

5

• 
$$
m = n + 1...m = n + 5
$$

- 12014 total number of modes, 137/time-point
- With red  $n = 10$ ,  $m = 11$  mode
- Slightly inverted q-profile around  $s = 0.5$ leads to two different TAE branches with the same mode numbers.
- After 90s no more TAEs are found in the core, due to small magnetic shear in the core assumed by the METIS-given equilibrium.

## **Results: TAE n = 10, m = (11,12) global mode structure**

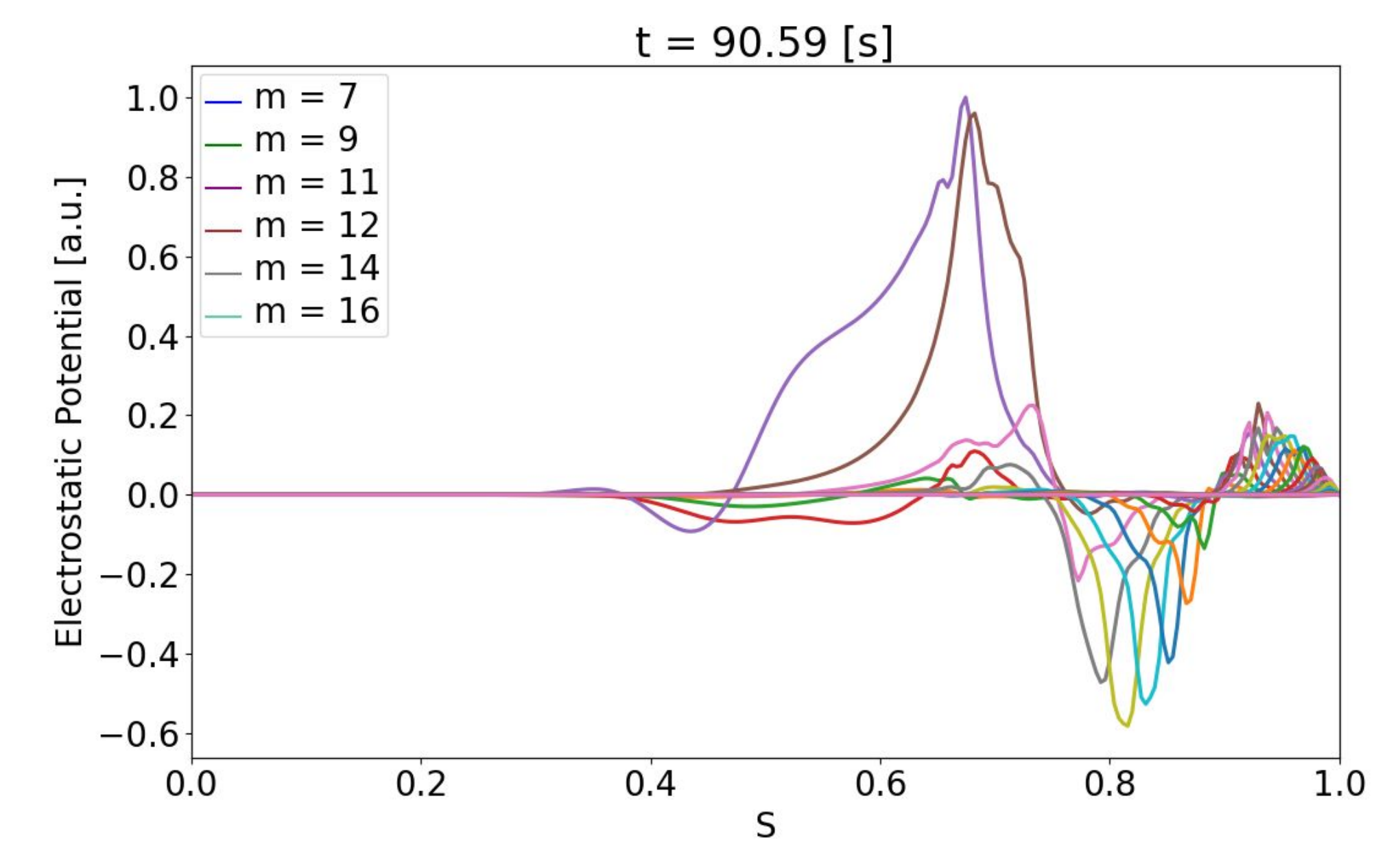

ASDEX<br>Upgrade

## **Results: Convergence test (n = 10)**

![](_page_15_Figure_1.jpeg)

![](_page_15_Figure_2.jpeg)

## **Results: Convergence test - mode structure/extra points**

![](_page_16_Figure_1.jpeg)

ASDEX<br>Upgrade

## **Results: EP influence on TAE, n = 10 mode**

![](_page_17_Picture_1.jpeg)

![](_page_17_Figure_2.jpeg)